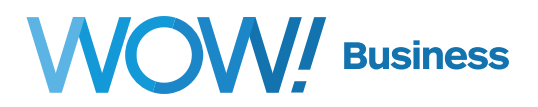

## **New WOW! Business Voicemail Messaging System User Guide**

## **Getting Started**

## **Setup and Access Your Voicemail**

Pick up your handset and dial \*98 to access your Voicemail system, then follow the prompts to configure your Voicemail.

## **Common Shortcuts**

- **7** Skip Back Through Prompts
- **8** Pause / Resume
- **9** Skip Forward Through Prompts
- **\*** Cancel input or move up a level
- **#** End input or move forward in a list
- **11** Return to previous menu item or message

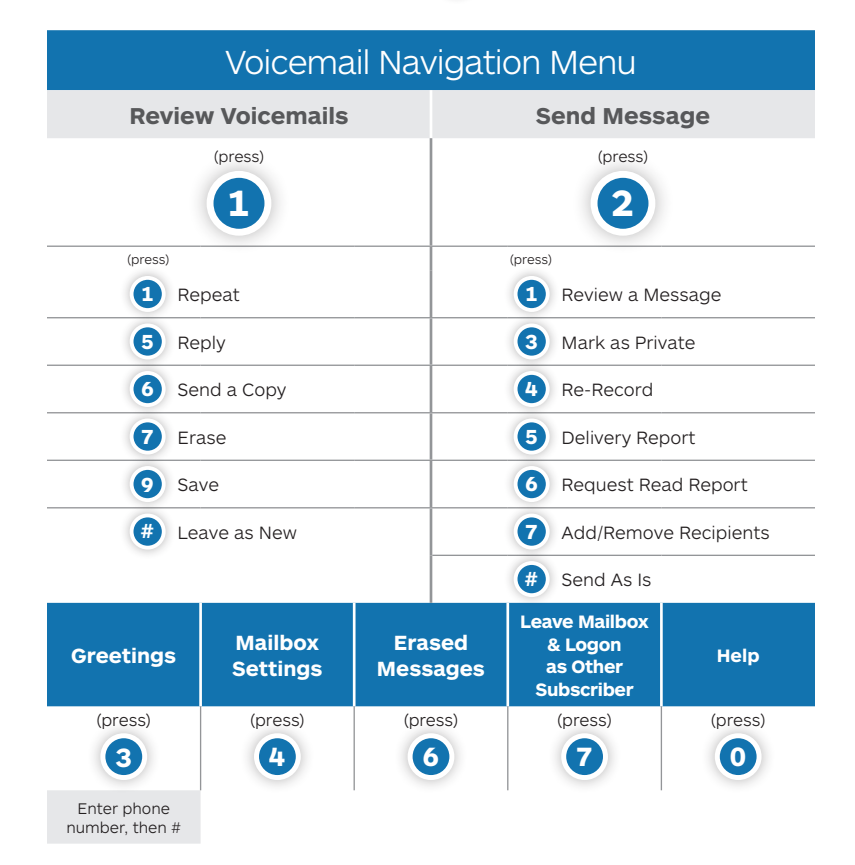

**For more information, contact us at wowforbusiness.com**

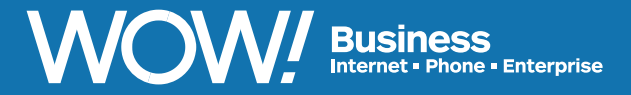